# **Contenido**

# **Complemento Concepto de Instituciones Educativas Privadas**

- 1. Estándar del Complemento Concepto de Instituciones Educativas Privadas
- 2. Secuencia de Elementos a Integrar en la Cadena Original
- 3. Uso del Complemento Concepto Instituciones Educativas Privadas

# **1. Estándar del Complemento Concepto de Instituciones Educativas Privadas**

## **Estructura**

# Elementos

**Elemento: instEducativas**

**Diagrama**

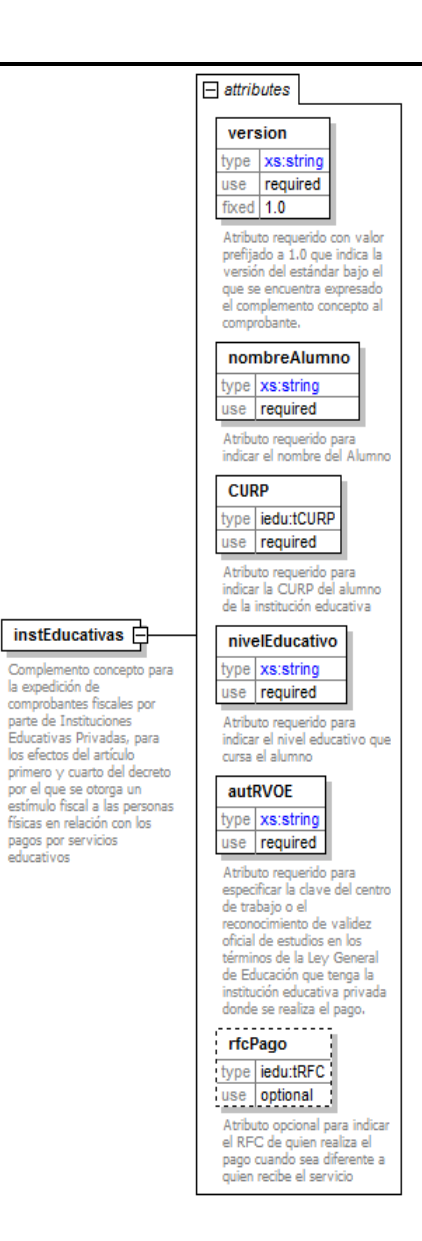

## **Descripción**

Complemento concepto para la expedición de comprobantes fiscales por parte de Instituciones Educativas Privadas, para los efectos del artículo primero y cuarto del decreto por el que se otorga un estímulo fiscal a las personas físicas en relación con los pagos por servicios educativos

# **Atributos**

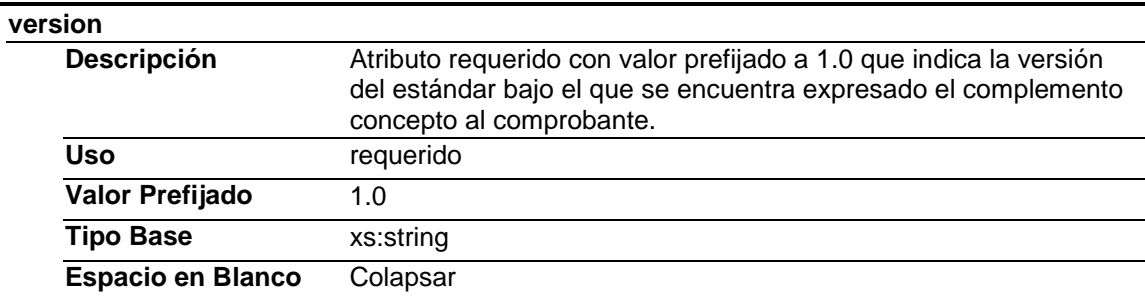

#### **nombreAlumno**

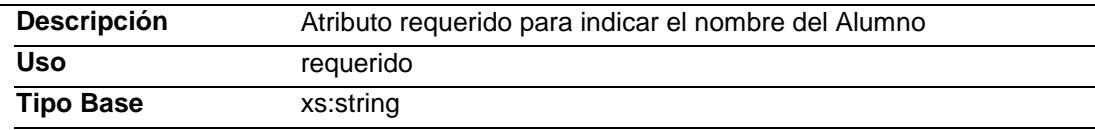

# **CURP**

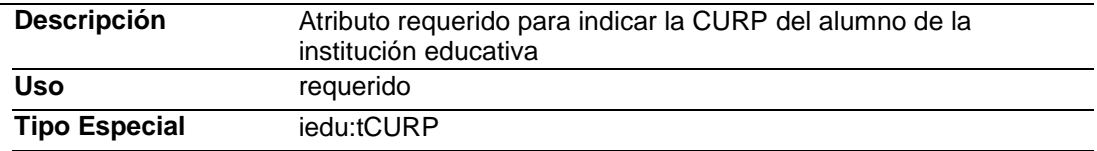

## **nivelEducativo**

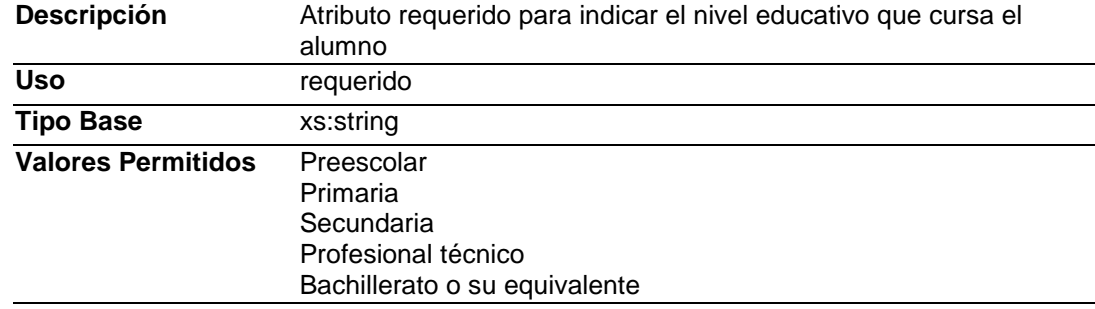

# **autRVOE**

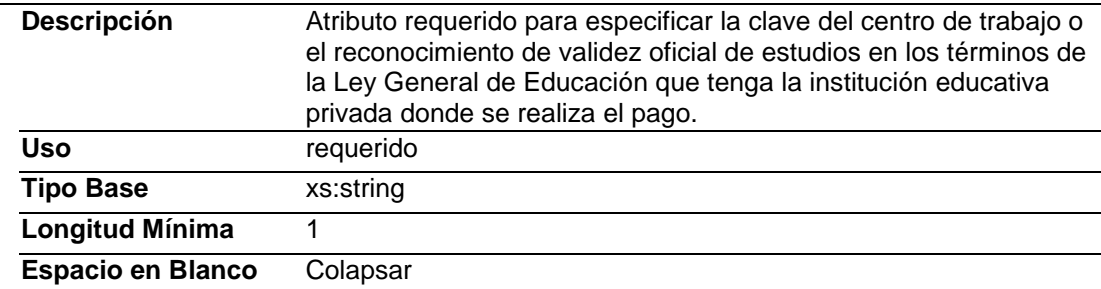

## **rfcPago**

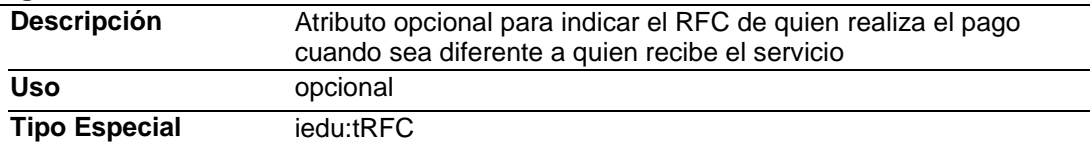

# **Tipo Simple Global: tRFC**

# **Descripción**

Tipo definido para la expresión de RFC's de contribuyentes. Cabe hacer la mención que debido a las reglas definidas por el estándar XML en el caso de que un RFC dado incluya un carácter ampersand, dicho carácter deberá ser expresado mediante la secuencia de escape especificado como parte del estándar. En la definición del tipo se expresa una longitud mínima y máxima, sin embargo la longitud puede ser redefinida como una extensión según se determina el uso particular

#### **Definición**

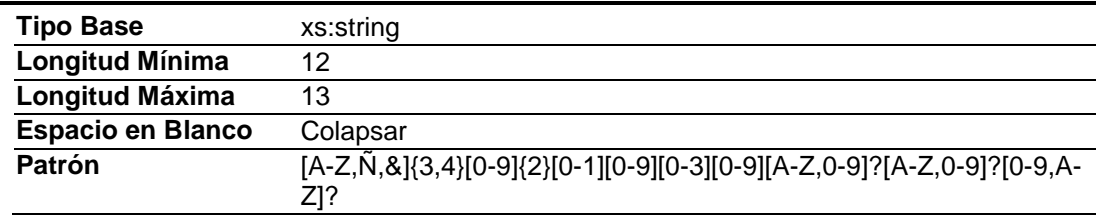

### **Tipo Simple Global: tCURP**

#### **Descripción**

Tipo definido para la expresión de una CURP.

#### **Definición**

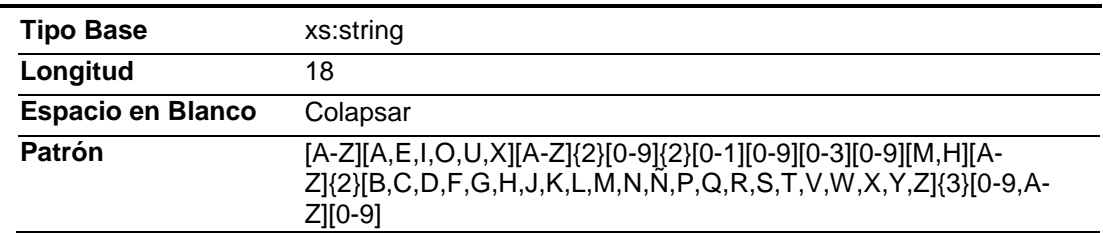

## **Código Fuente**

<?xml version="1.0" encoding="UTF-8"?>

<xs:schema xmlns:xs="http://www.w3.org/2001/XMLSchema" xmlns:iedu="http://www.sat.gob.mx/iedu"

targetNamespace="http://www.sat.gob.mx/iedu" elementFormDefault="qualified" attributeFormDefault="unqualified">

<xs:element name="instEducativas">

<xs:annotation>

 <xs:documentation>Complemento concepto para la expedición de comprobantes fiscales por parte de Instituciones Educativas Privadas, para los efectos del artículo primero y cuarto del decreto por el que se otorga un estímulo fiscal a las personas físicas en relación con los pagos por servicios educativos </xs:documentation>

</xs:annotation>

 <xs:complexType> <xs:attribute name="version" use="required" fixed="1.0">

<xs:annotation>

 <xs:documentation>Atributo requerido con valor prefijado a 1.0 que indica la versión del estándar bajo el que se encuentra expresado el complemento concepto al comprobante.</xs:documentation>

</xs:annotation>

<xs:simpleType>

<xs:restriction base="xs:string">

<xs:whiteSpace value="collapse"/>

</xs:restriction>

</xs:simpleType>

</xs:attribute>

<xs:attribute name="nombreAlumno" use="required">

<xs:annotation>

<xs:documentation>Atributo requerido para indicar el nombre del Alumno </xs:documentation>

</xs:annotation>

<xs:simpleType>

<xs:restriction base="xs:string"/>

</xs:simpleType>

```
 </xs:attribute>
      <xs:attribute name="CURP" type="iedu:tCURP" use="required">
        <xs:annotation>
          <xs:documentation>Atributo requerido para indicar la CURP del alumno de la institución educativa</xs:documentation>
        </xs:annotation>
      </xs:attribute>
      <xs:attribute name="nivelEducativo" use="required">
        <xs:annotation>
          <xs:documentation>Atributo requerido para indicar el nivel educativo que cursa el alumno</xs:documentation>
        </xs:annotation>
        <xs:simpleType>
          <xs:restriction base="xs:string">
            <xs:enumeration value="Preescolar"/>
            <xs:enumeration value="Primaria"/>
            <xs:enumeration value="Secundaria"/>
            <xs:enumeration value="Profesional técnico"/>
            <xs:enumeration value="Bachillerato o su equivalente"/>
          </xs:restriction>
        </xs:simpleType>
      </xs:attribute>
      <xs:attribute name="autRVOE" use="required">
        <xs:annotation>
          <xs:documentation>Atributo requerido para especificar la clave del centro de trabajo o el reconocimiento de validez oficial de 
estudios en los términos de la Ley General de Educación que tenga la institución educativa privada donde se realiza el 
pago.</xs:documentation>
        </xs:annotation>
        <xs:simpleType>
          <xs:restriction base="xs:string">
            <xs:minLength value="1"/>
            <xs:whiteSpace value="collapse"/>
          </xs:restriction>
        </xs:simpleType>
       </xs:attribute>
      <xs:attribute name="rfcPago" type="iedu:tRFC" use="optional">
        <xs:annotation>
          <xs:documentation>Atributo opcional para indicar el RFC de quien realiza el pago cuando sea diferente a quien recibe el 
servicio</xs:documentation>
        </xs:annotation>
      </xs:attribute>
     </xs:complexType>
   </xs:element>
   <xs:simpleType name="tRFC">
     <xs:annotation>
       <xs:documentation>Tipo definido para la expresión de RFC's de contribuyentes. Cabe hacer la mención que debido a las reglas 
definidas por el estándar XML en el caso de que un RFC dado incluya un carácter ampersand, dicho carácter deberá ser expresado 
mediante la secuencia de escape especificado como parte del estándar. En la definición del tipo se expresa una longitud mínima y máxima, 
sin embargo la longitud puede ser redefinida como una extensión según se determina el uso particular</xs:documentation>
    </xs:annotation>
    <xs:restriction base="xs:string">
      <xs:minLength value="12"/>
      <xs:maxLength value="13"/>
      <xs:whiteSpace value="collapse"/>
     <xs:pattern value="[A-Z,Ñ,&amp;]{3,4}[0-9]{2}[0-1][0-9][0-3][0-9][A-Z,0-9]?[A-Z,0-9]?[0-9,A-Z]?"/>
     </xs:restriction>
   </xs:simpleType>
   <xs:simpleType name="tCURP">
     <xs:annotation>
       <xs:documentation>Tipo definido para la expresión de una CURP. </xs:documentation>
    </xs:annotation>
    <xs:restriction base="xs:string">
      <xs:whiteSpace value="collapse"/>
      <xs:length value="18"/>
      <xs:pattern value="[A-Z][A,E,I,O,U,X][A-Z]{2}[0-9]{2}[0-1][0-9][0-3][0-9][M,H][A-
Z]{2}[B,C,D,F,G,H,J,K,L,M,N,Ñ,P,Q,R,S,T,V,W,X,Y,Z]{3}[0-9,A-Z][0-9]"/>
     </xs:restriction>
   </xs:simpleType>
</xs:schema>
```
## **2. Secuencia de Elementos a Integrar en la Cadena Original**

## Cadena Original

Se entiende como cadena original, a la secuencia de datos formada con la información contenida dentro del comprobante fiscal digital, establecida en el rubro I.C "Estándar de comprobante fiscal digital extensible" del anexo 20 para CFD, y en el rubro II.B de "Estándar de comprobante fiscal digital por internet" para CFDI. Siguiendo para ello las reglas y la secuencia aquí especificadas:

Reglas Generales:

- 1. Ninguno de los atributos que conforman al comprobante fiscal digital deberá contener el carácter | ("pipe") debido a que este será utilizado como carácter de control en la formación de la cadena original.
- 2. La cadena original resultante del complemento será integrada a la cadena original del comprobante de acuerdo con lo especificado en el anexo 20 de la Resolución Miscelánea Fiscal para 2010.
- 3. Se expresará únicamente la información del dato sin expresar el atributo al que hace referencia. Esto es, si el atributo tipoOperación tiene el valor "monedero" solo se expresará |monedero| y nunca |tipoOperacion monedero|.
- 4. Cada dato individual se encontrará separado de su dato anterior, en caso de existir, mediante un carácter | ("pipe" sencillo).
- 5. Los espacios en blanco que se presenten dentro de la cadena original serán tratados de la siguiente manera:
	- a. Se deberán remplazar todos los tabuladores, retornos de carro y saltos de línea por espacios en blanco.
	- b. Acto seguido se elimina cualquier carácter en blanco al principio y al final de cada separador | ("pipe" sencillo).
	- c. Finalmente, toda secuencia de caracteres en blanco intermedias se sustituyen por un único carácter en blanco.
- 6. Los datos opcionales, cuando no existan, no aparecerán expresados en la cadena original y no tendrán delimitador alguno.
- 7. Toda la cadena de original se expresará en el formato de codificación UTF-8.

## Secuencia de Formación

La secuencia de formación será siempre en el orden que se expresa a continuación, tomando en cuenta las reglas generales expresadas en el párrafo anterior.

- 1. Información del nodo ideu: instEducativas
	- a. version
	- b. nombreAlumno
	- c. CURP
	- d. nivelEducativo
	- e. autRVOE
	- f. rfcPago

## **3. Uso del Complemento Concepto de Instituciones Educativas Privadas**

Para integrar el complemento tipo Complemento Concepto de Instituciones Educativas Privadas a un comprobante fiscal digital, la estructura resultante deberá integrarse como un nodo hijo del nodo /Comprobante/Concepto/ComplementoConcepto/Complemento. Adicionalmente a su inclusión, se deberá definir el namespace correspondiente dentro del nodo Comprobante, así como referenciar la ubicación pública del esquema xsd correspondiente.

Por ejemplo, asumiendo que el contribuyente requiere integrar el namespace correspondiente al presente estándar se deberá incluir la referencia al namespace aplicable (http://www.sat.gob.mx/iedu) el cual se define mediante el esquema público definido en http://www.sat.gob.mx/sitio\_internet/cfd/iedu/iedu.xsd y se vincularía de la siguiente forma:

## <cfdi:Comprobante

 … xmlns:xsi="http://www.w3.org/2001/XMLSchema-instance" xmlns:iedu="http://www.sat.gob.mx/iedu" xsi:schemaLocation=" http://www.sat.gob.mx/cfd/3 http://www.sat.gob.mx/sitio\_internet/cfd/3/cfdv3.xsd http://www.sat.gob.mx/iedu http://www.sat.gob.mx/sitio\_internet/cfd/iedu/iedu.xsd "

#### …. <cfdi:/Comprobante>

La línea que especifica xml:xsi="http://www.w3.org/2001/XMLSchema-instance" indica que se está usando validación mediante el estándar de esquema XSD.

La línea que especifica xmlns="http://www.sat.gob.mx/cfd/3" hace referencia al namespace de comprobantes.

La línea que especifica xmlns:iedu="http://www.sat.gob.mx/iedu/" hace referencia al namespace adicional del complemento aplicable para la expresión del Complemento Concepto de Instituciones Educativas Privadas.

Finalmente la línea que especifica xsi:schemaLocation hace referencia a los dos namespaces usados, marcando adicionalmente la ubicación de los esquemas xsd que definen las especificaciones de cada namespace.

En caso de que se requiriera agregar otros namespaces adicionales, el mecanismo sería agregar una línea tipo xmlns definiendo el namespace y expresando nuevamente el namespace y ubicación de su definición dentro del atributo xsi:schemaLocation

Los nodos propios del estándar aplicable para el Complemento Concepto de Instituciones Educativas Privadas, estos deberán utilizar el prefijo "iedu", por ejemplo:

<ComplementoConcepto> < iedu:instEducativas/> </ComplementoConcepto>